## **Gradient Transformations**

With this transformation a gradient of a timeserie can be calculated: (y1-y0) / (t1-t0). This is the change in the value per time unit (currently seconds).

## Timeseries can be nonequidistant.

```
<transformation id="Calculate_the_gradient">
         <gradient>
             <firstOrder>
                 <inputVariable>
                      <variableId>InputTimeSeries</variableId>
                 </inputVariable>
                 <outputVariable>
                      <variableId>OutputTimeSeries</variableId>
                 </outputVariable>
             </firstOrder>
         </gradient>
     </transformation>
```
## Example:

```
 <variable>
                 <variableId>niveau_5.nonequiAB</variableId>
                 <timeSeriesSet>
                          <moduleInstanceId>ABBAberekening</moduleInstanceId>
                          <valueType>scalar</valueType>
                          <parameterId>ALMR006</parameterId>
                          <locationSetId>ABBA_vuldebiet</locationSetId>
                          <timeSeriesType>external historical</timeSeriesType>
                          <timeStep unit="nonequidistant"/>
                          <relativeViewPeriod unit="day" start="-7" end="0" startOverrulable="true" 
endOverrulable="true"/>
                          <readWriteMode>add originals</readWriteMode>
                 </timeSeriesSet>
         </variable>
         <variable>
                 <variableId>stijging.nonequi</variableId>
                 <timeSeriesSet>
                          <moduleInstanceId>ABBAberekening</moduleInstanceId>
                          <valueType>scalar</valueType>
                          <parameterId>stijging_niveaumeter</parameterId>
                          <locationSetId>ABBA_vuldebiet</locationSetId>
                          <timeSeriesType>external historical</timeSeriesType>
                          <timeStep unit="nonequidistant"/>
                          <relativeViewPeriod unit="day" start="-6" end="0" startOverrulable="true" 
endOverrulable="true"/>
                         <readWriteMode>add originals</readWriteMode>
                 </timeSeriesSet>
         </variable>
         <transformation id="stijging_niveaumeter">
                 <gradient>
                          <firstOrder>
                                  <inputVariable>
                                          <variableId>niveau_5.nonequiAB</variableId>
                                  </inputVariable>
                                  <outputVariable>
                                          <variableId>stijging.nonequi</variableId>
                                  </outputVariable>
                          </firstOrder>
                 </gradient>
         </transformation>
```
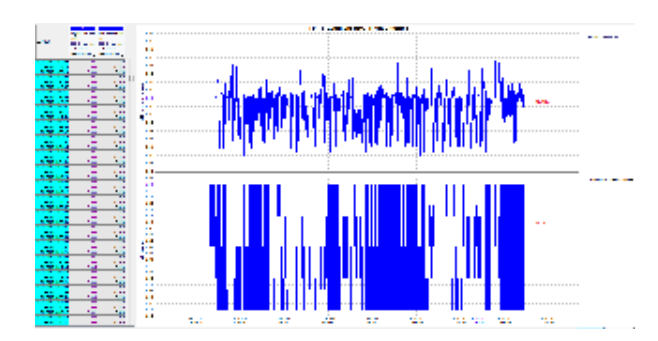